Casio 4630ER user and programming Manual

## CASIO 3600,3800 ER 4600,4800 ER OPERATORS/ **PROGRAMMERS** MANUAL  $4612$ 4812 4820  $4620$ 4830 4630

ALSO COVERS 3600 Series 3800 series  $e - g - 3604ER$ 

## **CONTENTS**

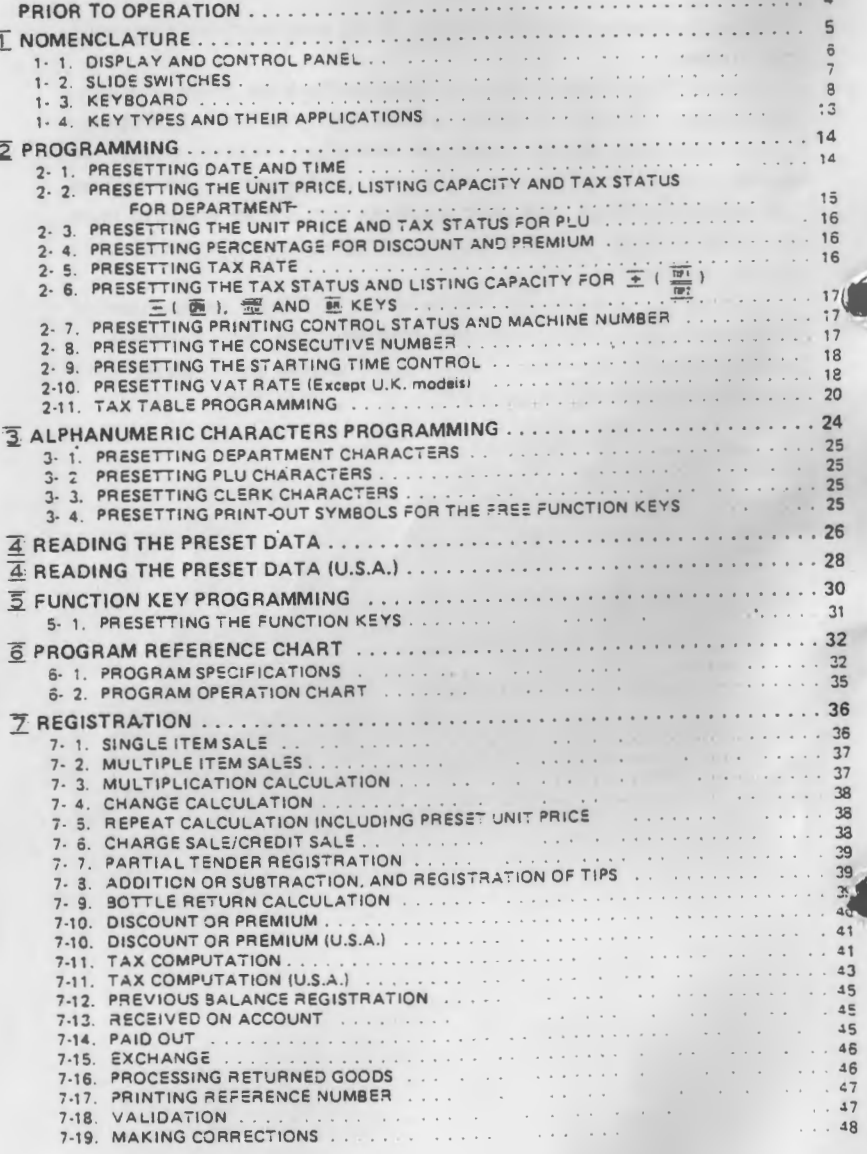

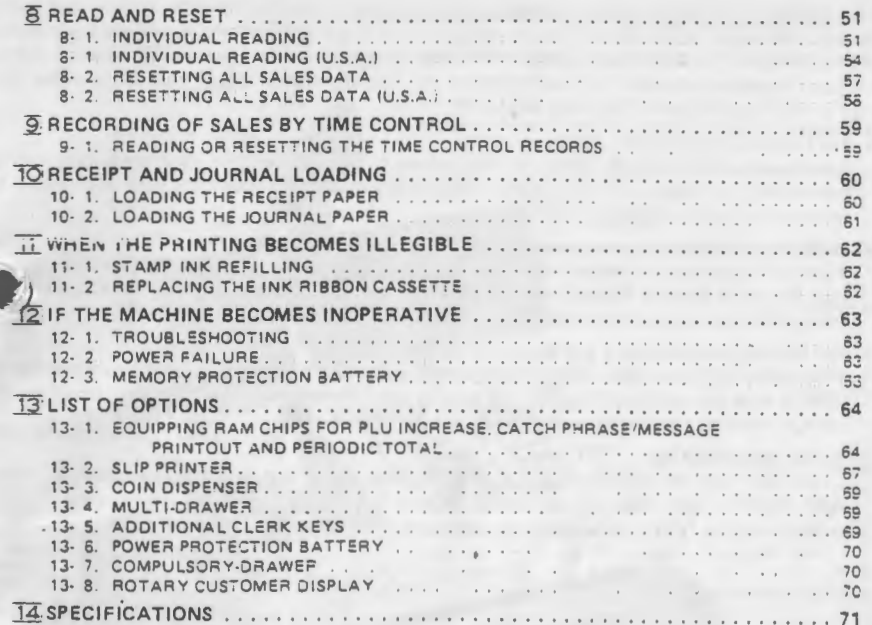

 $-3-$ 

This is a "Table of Contents preview" for quality assurance

The full manual can be found at<http://the-checkout-tech.com/estore/catalog/>

We also offer free downloads, a free keyboard layout designer, cable diagrams, free help and support.

*[http://the-checkout-tech.com](http://the-checkout-tech.com/) : the biggest supplier of cash register and scale manuals on the net*